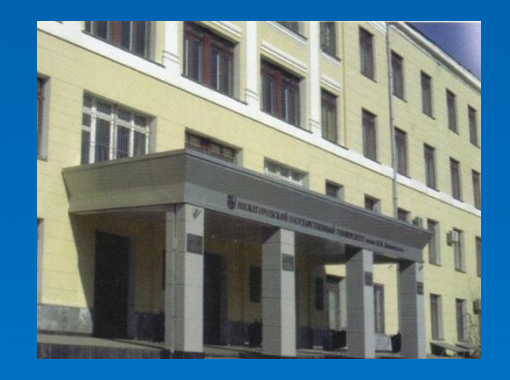

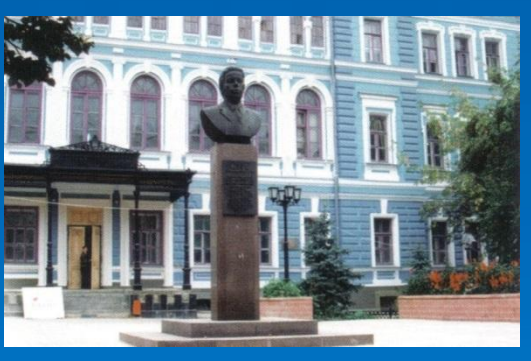

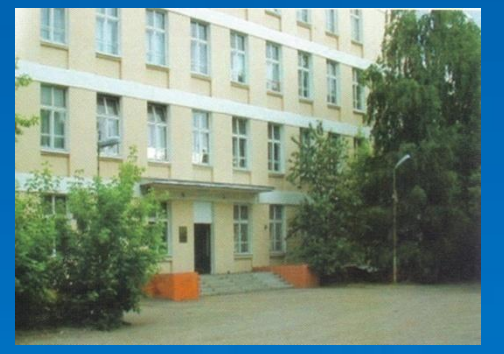

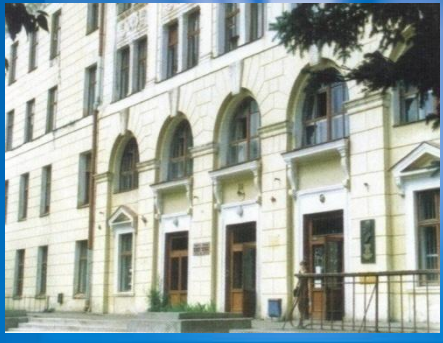

## НИЖЕГОРОДСКИЙ ГОСУДАРСТВЕННЫЙ УНИВЕРСИТЕТ **им. Н.И. Лобачевского**

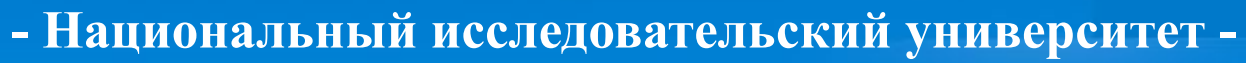

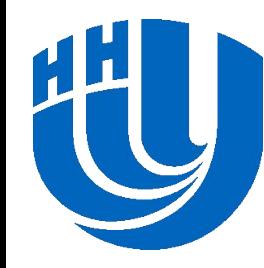

 **Нижегородский государственный университет им. Н.И. Лобачевского**

**– Национальный исследовательский университет –**

## **Параллельное программирование с использованием OpenMP**

#### Гергель В.П.

д.т.н, проф., декан факультета ВМК, руководитель Центра суперкомпьютерных технологий ННГУ

# **ОСНОВЫ ПОДХОДА**

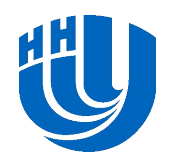

## **Технология OpenMP для систем с общей памятью**

❑ Технология OpenMP задумана как стандарт параллельного программирования для многопроцессорных систем с общей памятью (SMP, ccNUMA, …).

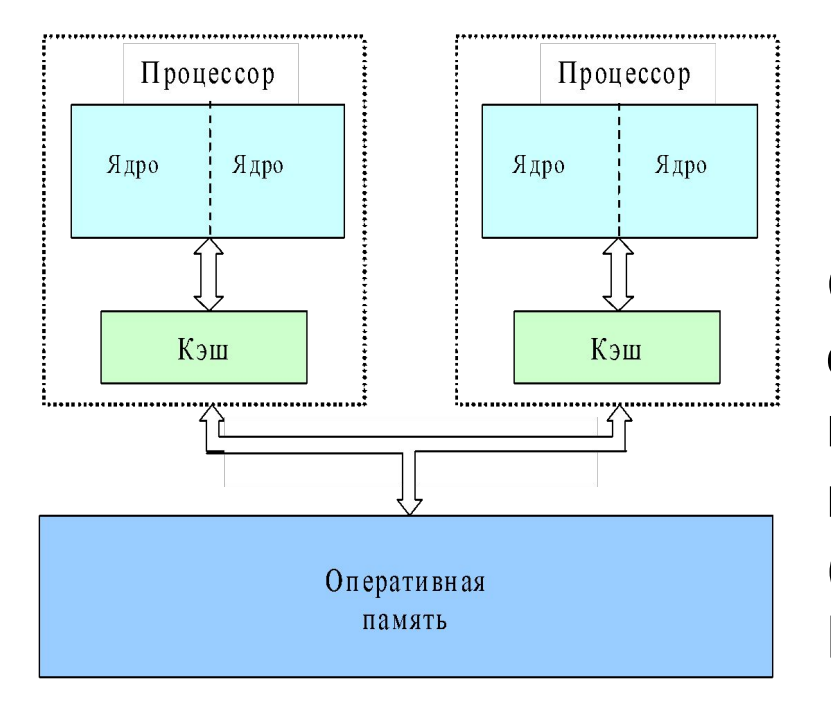

Системы с общей памятью описываются в виде модели параллельного компьютера с произвольным доступом к памяти (parallel random-access machine – PRAM).

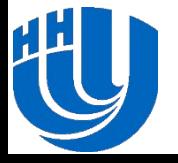

## **Способы разработки программ для параллельных вычислений…**

- ❑ *Способ 1:* автоматическое распараллеливание последовательных программ.
	- возможности автоматического построения параллельных программ ограничены.
- ❑ *Способ 2:* расширение существующих алгоритмических языков средствами параллельного программирования.
- ❑ *Способ 3:* использование новых алгоритмических языков параллельного программирования.

*Примечание:* Способы 2-3 приводят к необходимости значительной переработки существующего программного обеспечения.

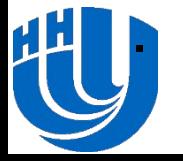

## **Способы разработки программ для параллельных вычислений…**

- ❑ *Способ 4*: использование тех или иных *внеязыковых средств языка программирования*.
	- Примеры средств директивы или комментарии, которые обрабатываются специальным препроцессором до начала компиляции программы.
	- Директивы дают *указания* на возможные способы распараллеливания программы, при этом *исходный текст программы остается неизменным*.
	- Препроцессор заменяет *директивы* параллелизма *на дополнительный программный код* (как правило, в виде обращений к процедурам параллельной библиотеки).
	- При отсутствии препроцессора компилятор построит исходный последовательный программный код.

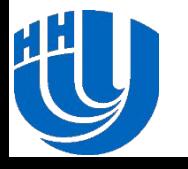

## **Способы разработки программ для параллельных вычислений**

- ❑ *Способ 4: Положительные стороны***:**
	- *– Снижает потребность переработки существующего программного кода.*
	- *– Обеспечивает единство программного кода для последовательных и параллельных вычислений*, что снижает сложность развития и сопровождения программ.
	- **– Позволяет осуществлять поэтапную (инкрементную) разработку параллельных программ**.

*Именно этот подход и является основой технологии OpenMP*

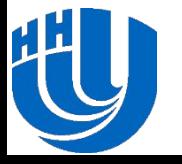

#### **Принципы организации параллелизма…**

- ❑ Использование потоков (общее адресное пространство).
- ❑ «Пульсирующий» (fork-join) параллелизм.

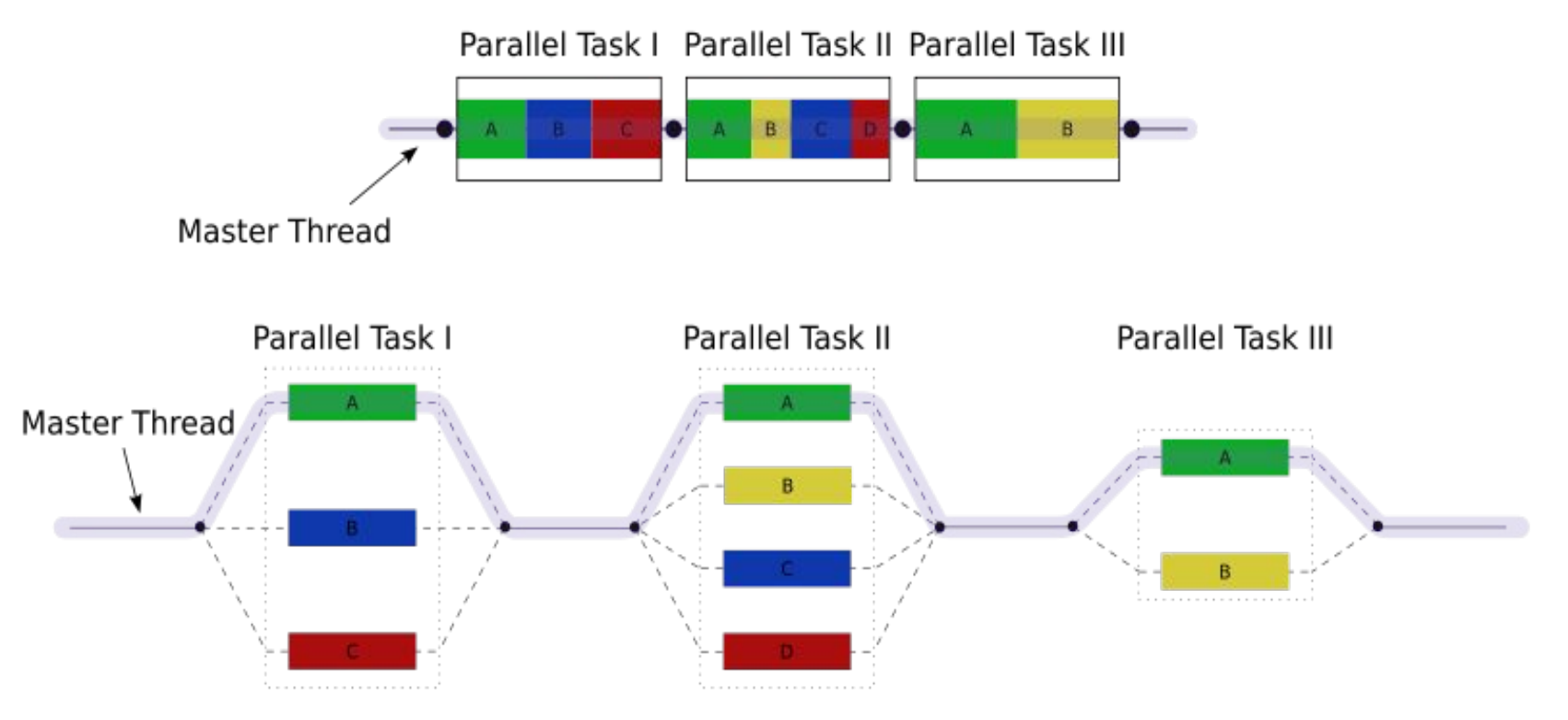

\*Источник: http://en.wikipedia.org/wiki/OpenMP

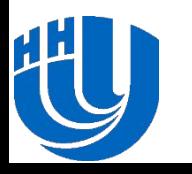

#### **Принципы организации параллелизма**

- ❑ При выполнении обычного кода (вне параллельных областей) программа исполняется одним потоком *(master thread*).
- ❑ При появлении директивы **parallel** происходит создание "команды" (*team*) потоков для параллельного выполнения вычислений.
- ❑ После выхода из области действия директивы **parallel**  происходит синхронизация, все потоки, кроме *master*, уничтожаются (или приостанавливаются).
- ❑ Продолжается последовательное выполнение кода (до очередного появления директивы **parallel**).

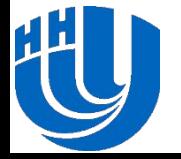

## **Структура OpenMP**

- ❑ Компоненты:
	- Набор директив компилятора.
	- Библиотека функций.
	- Набор переменных окружения.
- ❑ Изложение материала будет проводиться на примере языка C/C++.

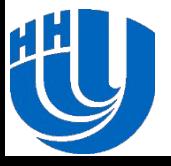

## **ДИРЕКТИВЫ OPENMP**

Формат, области видимости, типы. Директива определения параллельной области.

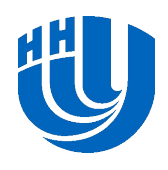

❑ **Формат**:

**#pragma omp имя\_директивы [параметр,…]**

❑ Пример:

**#pragma omp parallel default(shared) private(beta,pi)**

**Примечание**: На английском языке для термина «параметр» используется обозначение «clause».

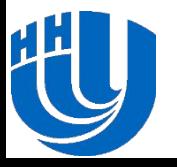

### **Области видимости директив**

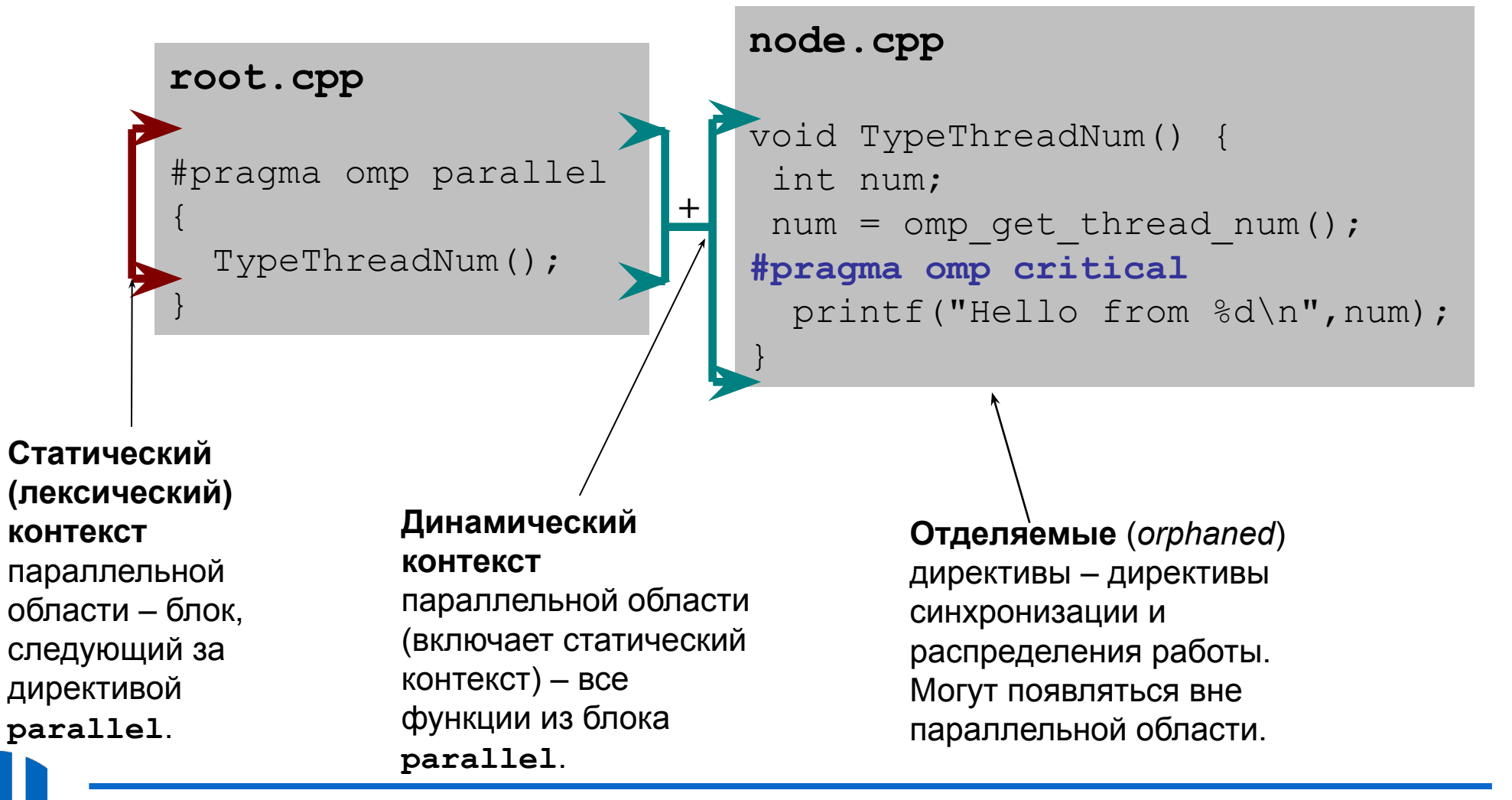

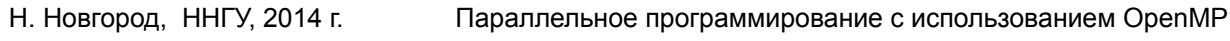

## **Типы директив**

- ❑ Определение параллельной области.
- ❑ Разделение работы.
- ❑ Синхронизация.

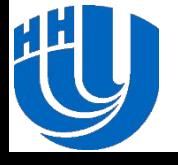

### **Определение параллельной области**

- ❑ Директива **parallel** (основная директива OpenMP):
	- Когда основной поток выполнения достигает директиву **parallel** , создается набор (*team*) потоков.
	- Входной поток является основным потоком (*master thread*) этого набора и имеет номер 0.
	- Код области дублируется или разделяется между потоками для параллельного выполнения.
	- В конце области обеспечивается синхронизация потоков – выполняется ожидание завершения вычислений всех потоков.
	- Далее все потоки завершаются, и последующие вычисления продолжает выполнять только основной поток.

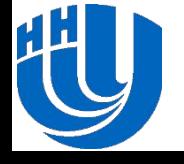

❑ Формат директивы **parallel** : #pragma omp **parallel** [clause ...] structured\_block

❑ Возможные параметры (**clauses**): **if (scalar\_expression) private (list) firstprivate (list) default (shared | none) shared (list) copyin (list) reduction (operator: list) num\_threads(integer-expression)**

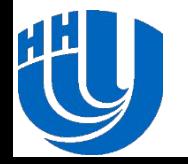

#### **Пример использования директивы…**

```
 #include <omp.h> 
  void main() { 
     int nthreads, tid; 
     // Создание параллельной области
     #pragma omp parallel private(tid)
 { 
       // печать номера потока
       tid = omp_get_thread_num();
       printf("Hello World from thread = %d\n", tid); 
       // Печать количества потоков – только master
       if (tid == 0) { 
         nthreads = omp_get_num_threads();
         printf("Number of threads = %d\n", nthreads); 
 } 
     } // Завершение параллельной области
```
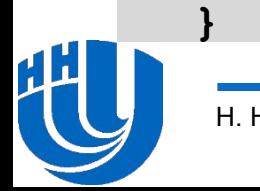

#### **Пример использования директивы**

❑ Пример результатов выполнения программы для четырех потоков

> **Hello World from thread = 1 Hello World from thread = 3 Hello World from thread = 0 Hello World from thread = 2**

**Примечание**: Порядок печати потоков может меняться от запуска к запуску!!!

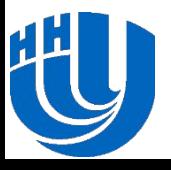

#### **Установка количества потоков**

- ❑ Способы задания (по убыванию старшинства)
	- Параметр директивы: **num\_threads(N)**
	- Функция установки числа потоков: **omp\_set\_num\_threads(N)**
	- Переменная окружения: **OMP\_NUM\_THREADS**
	- Число, равное количеству процессоров, которое "видит" операционная система.

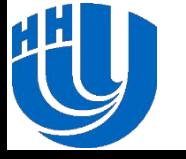

### **Определение времени выполнения параллельной программы**

```
double t1, t2, dt;
t1 = omp_get_wtime ();
…
t2 = omp_get_wtime ();
dt = t2 - t1;
```
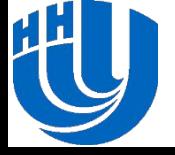

## **ДИРЕКТИВЫ OPENMP**

Управление областью видимости данных.

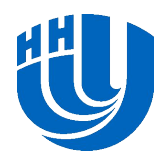

## **Директивы управления областью видимости**

- ❑ Управление областью видимости обеспечивается при помощи параметров (**clauses**) директив:
	- **– shared**, **default**
	- **– private**
	- **– firstprivate**
	- **– lastprivate**
	- **– reduction**, **copyin**.
- ❑ Параметры директив определяют, какие соотношения существуют между переменными последовательных и параллельных фрагментов выполняемой программы.

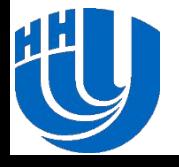

❑ Параметр **shared** определяет список переменных, которые будут общими для всех потоков параллельной области.

#pragma omp parallel **shared(list)**

**Примечание***:* правильность использования таких переменных должна обеспечиваться программистом.

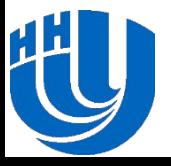

❑ Параметр **private** определяет список переменных, которые будут локальными для каждого потока.

```
#pragma omp parallel private(list)
```
- ❑ Переменные создаются в момент формирования потоков параллельной области.
- ❑ Начальное значение переменных является неопределенным.

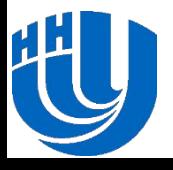

#### **Пример использования директивы private**

```
 #include <omp.h> 
  void main () { 
     int nthreads, tid; 
     // Создание параллельной области
     #pragma omp parallel private(tid) 
 { 
       // печать номера потока
       tid = omp_get_thread_num();
       printf("Hello World from thread = %d\n", tid); 
       // Печать количества потоков – только master
       if (tid == 0) { 
         nthreads = omp_get_num_threads();
         printf("Number of threads = %d\n", nthreads); 
 } 
     } // Завершение параллельной области
```
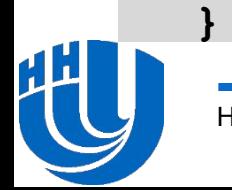

❑ Параметр **firstprivate** позволяет создать локальные переменные потоков, которые перед использованием инициализируются значениями исходных переменных.

#pragma omp parallel **firstprivate(list)**

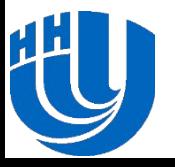

❑ Параметр **lastprivate** позволяет создать локальные переменные потоков, значения которых запоминаются в исходных переменных после завершения параллельной области (используются значения потока, выполнившего последнюю итерацию цикла или последнюю секцию).

#pragma omp parallel **lastprivate(list)**

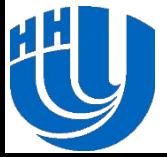

## **ДИРЕКТИВЫ OPENMP**

Распределение вычислений между потоками

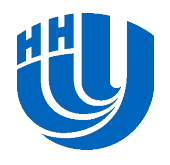

## **Директивы распределения вычислений между потоками**

- ❑ Существует 3 директивы для распределения вычислений в параллельной области:
	- **– for** распараллеливание циклов.
	- **– sections** распараллеливание раздельных фрагментов кода (функциональное распараллеливание).
	- **– single** директива для указания последовательного выполнения кода.
- ❑ Начало выполнения директив по умолчанию не синхронизируется.
- ❑ Завершение директив по умолчанию является синхронным.

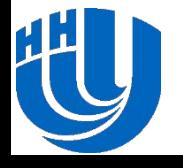

## **Директива for**

❑ Формат директивы **for**: #pragma omp **for** [clause ...] for loop

❑ Возможные параметры (**clause**):

- **– private(list)**
- **– firstprivate(list**)
- **– lastprivate(list**)
- **– schedule(kind**[, **chunk\_size**]**)**
- **– reduction(operator: list)**
- **– ordered**
- **– nowait**

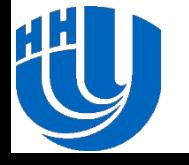

#### **Пример использования директивы for**

```
 #include <omp.h> 
   #define CHUNK 100 
   #define NMAX 1000 
  void main() { 
     int i, n, chunk; 
     float a[NMAX], b[NMAX], c[NMAX]; 
     for (i=0; i < NMAX; i++) 
      a[i] = b[i] = i * 1.0;n = NMAX; chunk = CHUNK;
     #pragma omp parallel shared(a,b,c,n,chunk) private(i)
 { 
       #pragma omp for
       for (i=0; i < n; i++) 
        c[i] = a[i] + b[i]; } // end of parallel section
```
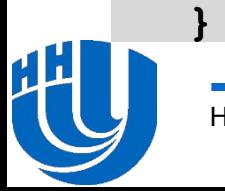

## **Директива for. Параметр schedule**

- ❑ **static** итерации делятся на блоки по **chunk** итераций и статически разделяются между потоками.
	- Если параметр **chunk** не определен, итерации делятся между потоками равномерно и непрерывно.
- ❑ **dynamic** распределение итерационных блоков осуществляется динамически (по умолчанию **chunk=1**).
- ❑ **guided** размер итерационного блока уменьшается экспоненциально при каждом распределении.
	- **– chunk** определяет минимальный размер блока (по умолчанию **chunk=1**).
- ❑ **runtime** правило распределения определяется переменной **OMP\_SCHEDULE** (при использовании **runtime** параметр **chunk** задаваться не должен).

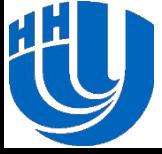

#### **Пример использования директивы for**

```
 #include <omp.h> 
   #define CHUNK 100 
   #define NMAX 1000 
  void main() { 
     int i, n, chunk; 
     float a[NMAX], b[NMAX], c[NMAX]; 
     for (i=0; i < NMAX; i++) 
      a[i] = b[i] = i * 1.0;n = NMAX; chunk = CHUNK;
     #pragma omp parallel shared(a,b,c,n,chunk) private(i)
 { 
       #pragma omp for schedule(dynamic,chunk)
       for (i=0; i < n; i++) 
        c[i] = a[i] + b[i]; } // end of parallel section
```
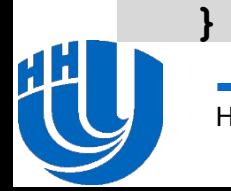

```
❑ Формат директивы sections:
#pragma omp sections [clause ...]
 { 
     #pragma omp section // несколько секций
       structured_block 
}
```
❑ Возможные параметры (**clause**):

- **– private(list)**,
- **– firstprivate(list)**,
- **– lastprivate(list)**,
- **– reduction(operator: list)**,
- **– nowait**

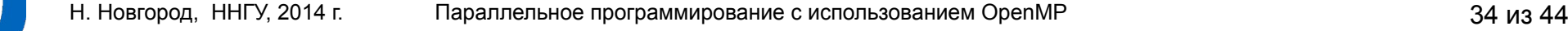

## **Директива sections**

- ❑ Директива **sections** распределение вычислений для раздельных фрагментов кода.
- ❑ Фрагменты кода:
	- Выделяются при помощи директивы **section**.
	- Каждый фрагмент выполняется однократно.
	- Разные фрагменты выполняются разными потоками.
	- Завершение директивы по умолчанию синхронизируется
	- Директивы **section** должны использоваться только в статическом контексте.

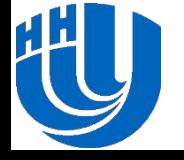

#### **Пример использования директивы sections…**

```
 #include <omp.h> 
   #define NMAX 1000 
  void main() { 
     int i, n; 
     float a[NMAX], b[NMAX], c[NMAX]; 
     for (i=0; i < NMAX; i++) 
      a[i] = b[i] = i * 1.0;n = NMAX; #pragma omp parallel shared(a,b,c,n) private(i)
 { 
       // продолжение на следующем слайде
```
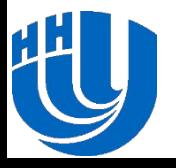

#### **Пример использования директивы sections**

```
 #pragma omp sections nowait 
<i>{ \left\{ \right. #pragma omp section 
            for (i=0; i < n/2; i++) 
             c[i] = a[i] + b[i]; #pragma omp section 
            for (i=n/2; i < n; i++) 
             c[i] = a[i] + b[i]; } // end of sections
     } // end of parallel section
 }
```
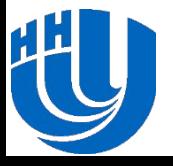

## **Объединение директив parallel и for/sections**

```
 #include <omp.h> 
 #define CHUNK 100 
 #define NMAX 1000 
 void main () { 
   int i, n, chunk; 
   float a[NMAX], b[NMAX], c[NMAX]; 
   for (i=0; i < NMAX; i++) 
    a[i] = b[i] = i * 1.0;n = NMAX; chunk = CHUNK; 
   #pragma omp parallel for shared(a,b,c,n) \
     schedule(static,chunk)
     for (i=0; i < n; i++) 
      c[i] = a[i] + b[i];
```
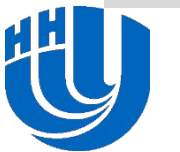

 **}**

## **ДИРЕКТИВЫ OPENMP**

Операция редукции

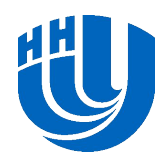

### **Параметр reduction**

❑ Параметр **reduction** определяет список переменных, для которых выполняется операция редукции (объединения).

```
 reduction (operator: list)
```
- ❑ Перед выполнением параллельной области для каждого потока создаются копии этих переменных.
- ❑ Потоки формируют значения в своих локальных переменных.
- ❑ При завершении параллельной области на всеми локальными значениями выполняются необходимые операции редукции, результаты которых запоминаются в исходных (глобальных) переменных.

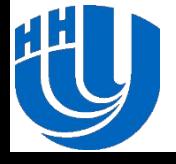

#### **Пример использования параметра reduction**

```
 #include <omp.h> 
  void main() { // vector dot product
     int i, n, chunk; 
     float a[100], b[100], result; 
    n = 100; chunk = 10; 
     result = 0.0; 
     for (i=0; i < n; i++) {
       a[i] = i * 1.0; b[i] = i * 2.0; 
 } 
     #pragma omp parallel for default(shared) \ 
       schedule(static,chunk) reduction(+:result)
     for (i=0; i < n; i++) 
       result = result + (a[i] * b[i]); 
    printf("Final result= %f\n",result);
```
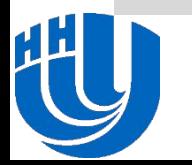

 **}**

#### **Правила записи параметра reduction**

#### ❑ Возможный формат записи выражения:

- **– x = x op expr**
- **– x = expr op x**
- **– x binop = expr**
- **– x++, ++x, x--, --x**
- ❑ **x** должна быть скалярной переменной.
- ❑ **expr** не должно ссылаться на **x**.
- ❑ **op** (operator) должна быть неперегруженной операцией вида:

$$
+,-,-
$$
,  $\star$ ,  $/$ ,  $\&$ ,  $^{\wedge}$ ,  $|$ ,  $\&$  $\&$ ,  $|$ 

❑ **binop** должна быть неперегруженной операцией вида:

$$
+, - , *, / , & , ^ , |
$$

### **Заключение**

- ❑ Данная лекция посвящена рассмотрению методов параллельного программирования для вычислительных систем с общей памятью с использованием технологии OpenMP.
- В лекции проводится обзор технологии OpenMP.
- Рассматриваются директивы OpenMP, позволяющие
	- определять параллельные области,
	- управлять областью видимости данных,
	- распределять вычислений между потоками,
	- выполнять операции редукции.
- ❑ Дальнейшее изучение технологии OpenMP будет продолжено в одной из следующих лекций.

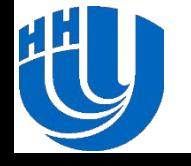

## **Литература**

- **Гергель В.П.** Высокопроизводительные вычисления для многопроцессорных многоядерных систем. - М.: Изд-во Московского университета, 2010. – 544 с.
- ❑ Дополнительная литература:
	- **– Воеводин В.В., Воеводин Вл.В.** Параллельные вычисления. СПб.: БХВ-Петербург, 2002.
	- **– Гергель В.П.** Теория и практика параллельных вычислений. М.: Интернет-Университет, БИНОМ. Лаборатория знаний, 2007.
	- **– Гергель В.П.** Новые языки и технологии параллельного программирования. - М.: Издательство Московского университета, 2012. – 434 с.
	- **– Гергель В.П., Баркалов К.А., Мееров И.Б., Сысоев А.В.** и др. Параллельные вычисления. Технологии и численные методы. Учебное пособие в 4 томах. – Нижний Новгород: Изд-во Нижегородского госуниверситета, 2013. – 1394 с.

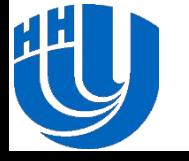